## Emerging End States in the Camera and Film Industry

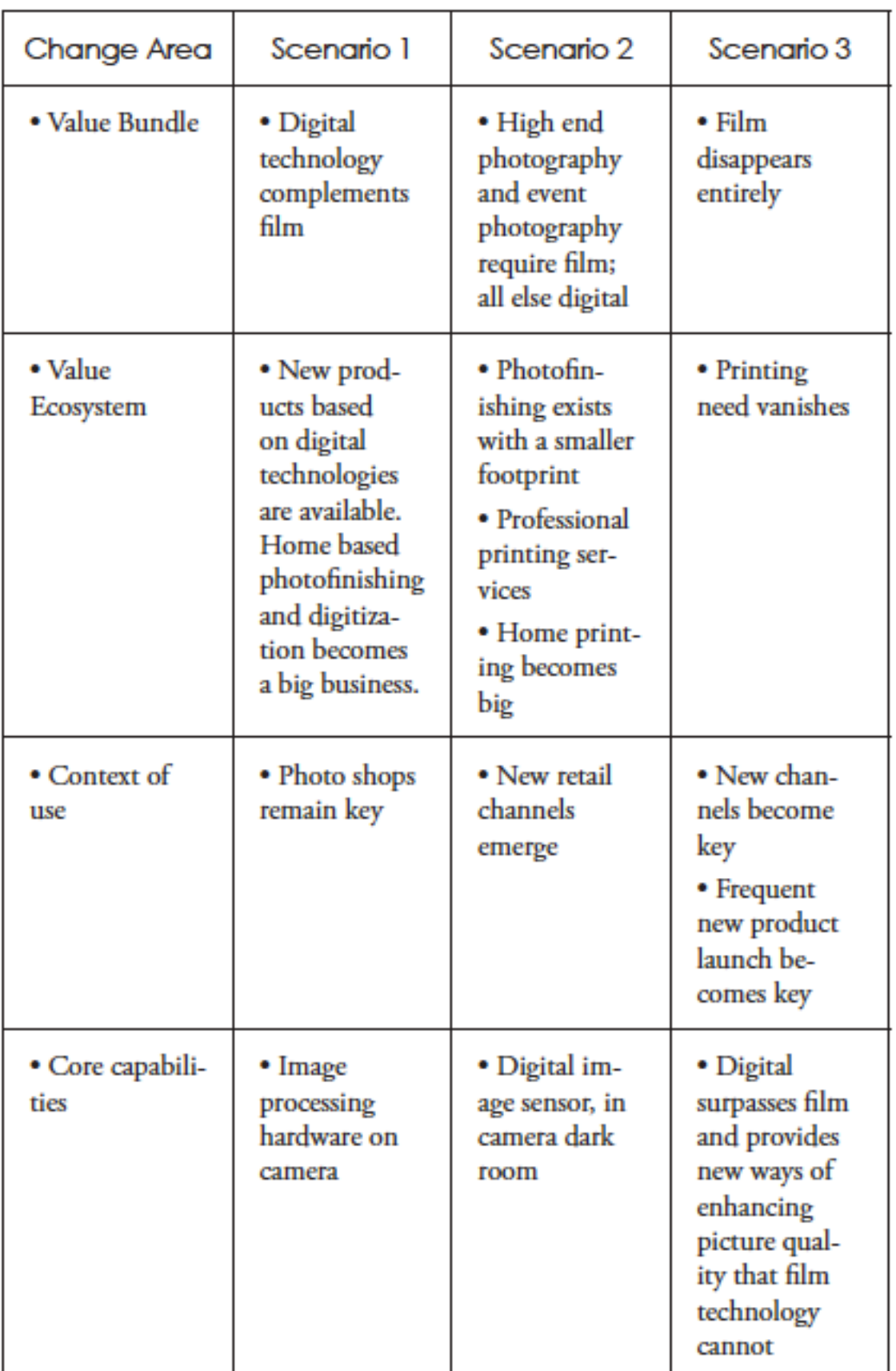

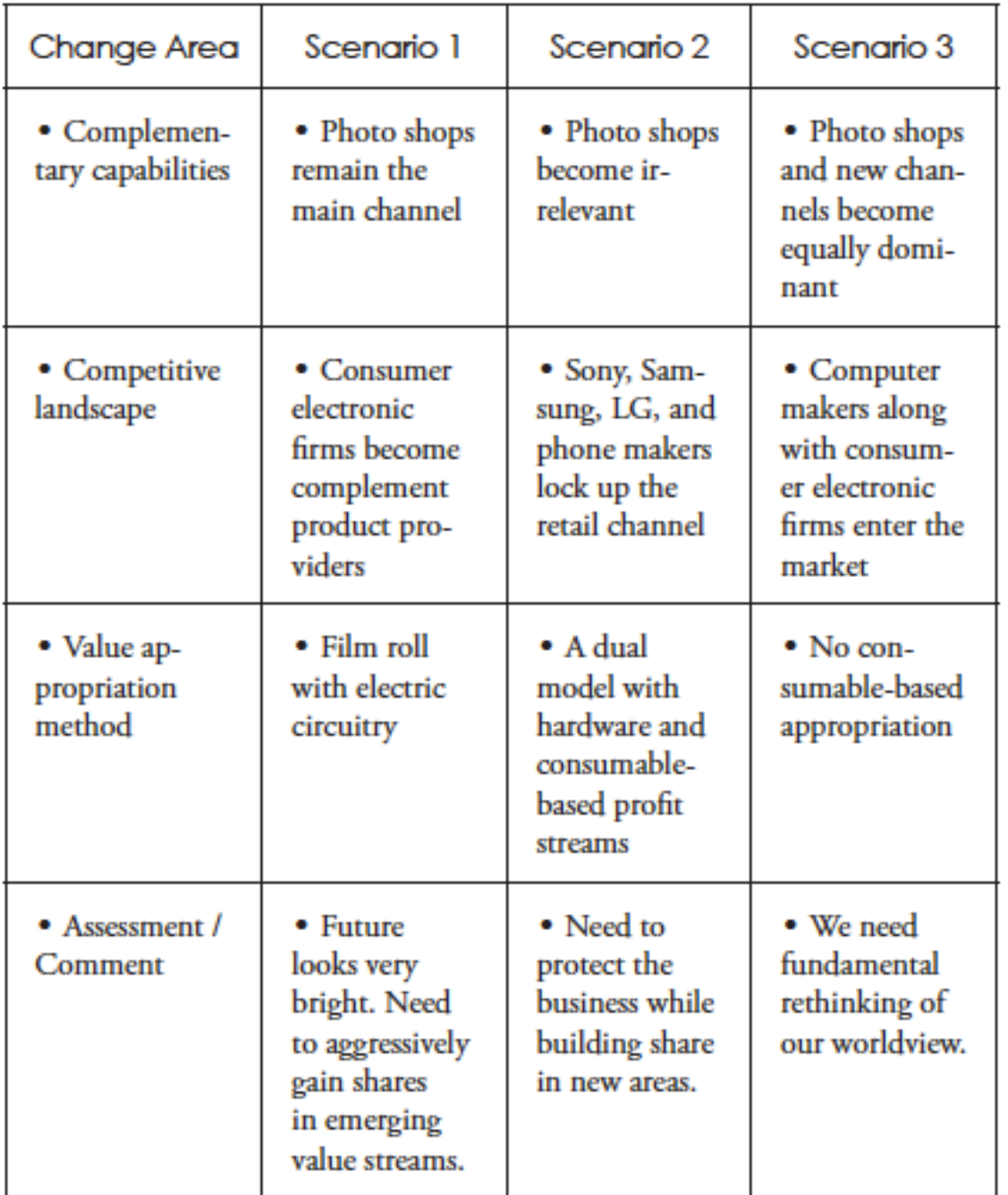